# Adobe Photoshop 2021 (Version 22.0.1) X64

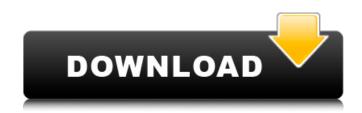

#### Adobe Photoshop 2021 (Version 22.0.1) Serial Key Free Download [Mac/Win] [Latest 2022]

You can use Photoshop in many ways. For example, you can use it to work on a canvas by creating a file and saving it with the layers intact. You can also create numerous graphic images within a single file. You can import images into Photoshop and use it to edit them. You can even use it to manipulate bitmap images such as photographs. And you can use Photoshop as a bitmap paint program to modify even scanned photographs and images. But before you can consider Photoshop for any task, you must be aware of what you can do with it. Photoshop is designed to allow you to create complex composite images from many layers, such as those in the image shown in Figure 4-1. It's also highly compatible with other software, such as Adobe Illustrator and other illustration software. Photoshop has also become the standard image-editing program for creating magazines and books. It's extremely easy to work on photos and make them look more attractive by cropping, filtering, and manipulating color. Its ability to easily edit photos and other image files has made it one of the most widely used image-editing programs in the world. Illustrator is a graphics program for creating illustrations, web graphics, logos, charts, and so on. It has many tools for creating and editing bitmap, vector, and text images. To create a bitmap image, you can draw, and to create a vector image, you can use the pen tool to draw directly onto a graphic canvas. You can also import existing vector or raster images and edit them in Illustrator. Photoshop, Illustrator, and other industry-standard image-editing programs are meant to work together. For example, you can use Photoshop to create a multipage publication with Illustrator, create the spot illustrations and images, and then print them and finalize them on a press. \*\*Figure 4-1:\*\* Photoshop is all about manipulating images. Graphic designers usually work within an Adobe Illustrator or Photoshop file. Some use only Photoshop, but many use both tools to create a final product. The Importing Options You can also import images into Photoshop by importing them into other applications. For example, you can import scans, digital photographs, or graphic images created in other software programs. You can also import various vector images into Photoshop. When you import bitmap images into Photoshop, you're importing their resolution. A resolution is a measurement of an image

#### Adobe Photoshop 2021 (Version 22.0.1) Crack + Activator Download

Adobe Photoshop CC is the powerful yet user-friendly tool for professionals and hobbyists. Adobe Photoshop Express contains the innovative features that only Photoshop can provide. Photoshop is basically an image editing tool, and software like Photoshop let you make your digital images look

just like the original, but to get the same results you need to know about Photoshop's various tools and how to use them. You can use the tools that Photoshop offers to cut, combine, resize and modify almost any type of image — whether it's a portrait, landscape or abstract image. You can also use a preset image style to change the look and feel of your images. To get the best results, you can use Photoshop's many image-editing tools. If you are new to Photoshop, it's a little confusing at first. To make things easier, use Photoshop's step by step guides. Use the menu at the top to open any of these guides. Click the guides icon (it looks like a pencil) and Photoshop will display a menu of guides. Choose which you want to open. Some of the guides are more complex than others, and it helps to look at each one before starting to work. Use the bottom guide to move around your image and check that your view is what you want it to be. You can use the guides to center an image or create new guide shapes. If you want to create a new shape, click the rectangle shape in the top left corner and then click on the shape you want in the top right corner. If you want to turn guides off, click View > New Guides > Always in the top menu. Once you are happy with your image, look at the bottom guide and make sure it is showing and that you are on the correct view. If you are in a horizontal or landscape view, the horizon line should be in the middle of the screen. If your view is a portrait and you see a line running all the way across the top and down the bottom of the image, move the zoom level of the image up or down until you see that line again. If the line is off screen, adjust the zoom until it is on screen and look at the edge of the screen. If you are having problems with cropping the image to fit a certain area, use the crop tool. Click and drag the crop tool to the 388ed7b0c7

## Adobe Photoshop 2021 (Version 22.0.1) Crack + Torrent (Activation Code)

Interventions for anxiety and depression in older people. To examine the effectiveness of psychological interventions in older people with anxiety and/or depression. We searched the Cochrane Central Register of Controlled Trials (CENTRAL) (The Cochrane Library Issue 2, 2005), MEDLINE (January 1966 to August 2005), EMBASE (January 1980 to August 2005), PsycINFO (January 18, 1970 to August 2005), CINAHL (1982 to August 2005), AMED (1985 to August 2005), DARE (1988 to August 2005), ASSIA (January 1985 to August 2005), MANTIS (January 1979 to May 2005) and Dissertation Abstracts International (1970 to August 2005). Randomised or guasi-randomised controlled trials of psychological interventions for anxiety and/or depression in older people. Two review authors independently applied selection criteria and extracted data. The Cochrane Depression, Anxiety and Neurosis Group Scale (CADAGS) was used to assess the quality of trials and combined effect sizes were reported in standardised mean differences using a fixed-effect model. Fifty-nine studies with a total of 3121 participants were included. Eighteen studies compared counselling with a control condition, 22 compared counselling with an alternative treatment, 14 compared one psychological intervention with another and seven compared two interventions. Counselling was significantly better than control in preventing or improving depression and anxiety. There was no difference in effectiveness between self-help books and control. Cognitive behavioural therapy, problem-solving therapy and short-term psychodynamic therapy were superior to control. There was some evidence that counselling with a therapist was better than self-help or alternative interventions. Depression is better prevented or treated by psychological therapies than by waiting lists or relaxation. Counselling has a clear role in the depression spectrum, in anxiety alone and anxiety combined with depression. Early detection of anxiety and depression and targeted interventions improve the treatment of depression. FILED NOT FOR PUBLICATION

#### What's New In?

The present invention relates to a packet communication system, more particularly, to an apparatus and a method which allows a terminal which has a packet switching function to communicate with other terminals and a server of a packet network. As the Internet has been commonly used, it is known that a plurality of terminal users can connect to the Internet, and carry out various types of communications, such as electronic mail, browsing of web pages and so on. In addition, a terminal for carrying out such communications may have a packet switching function. Furthermore, in recent years, a system has been proposed which allows a terminal to use ATM (Asynchronous Transfer Mode). When carrying out communication through ATM, a terminal makes a request from a server of a packet network to a prescribed ATM network, and the server of the packet network sends a packet packet to the terminal. In this case, a different port for carrying out the communication is provided for each terminal, and the terminal is capable of communicating with the server of the packet network through the different port. However, the above-described conventional art has a problem in that, when a terminal which has a packet switching function and which is connected to the abovedescribed different port is going to communicate with a server of a packet network through the different port, a special port needs to be provided in the terminal side. In addition, as for the abovedescribed terminal, if the terminal can be used for both communications through a port for a packet switching function and a port for connecting to the ATM network, the above-described port for communicating with the ATM network can be shared between these two communications. However, since the conventional terminal side cannot realize such a function, the terminal for communicating with the server of the packet network should provide a port for communication with the ATM network, that is, a port for both the packet switching function and the ATM network function. In addition, even when the terminal cannot have both the function of the conventional packet switching function and the function of the conventional ATM network function, it is still possible to have both functions by providing a plurality of ports. However, in this case, in order to handle the plurality of

connections, the CPU of the terminal should be provided with a function for carrying out more complicated processing. Consequently, the size of the CPU becomes large, the complexity of the operation of the CPU becomes high, and an increase in the cost of the terminal cannot be avoided.Cogan's syndrome treated with hyperbaric oxygen therapy. To investigate the treatment of Cogan

## System Requirements For Adobe Photoshop 2021 (Version 22.0.1):

Minimum: OS: Windows XP, Vista, 7 Processor: 1.0 GHz RAM: 1 GB Display: 1280 x 1024 screen resolution DirectX: Version 9.0c Hard Drive: 128 MB of free hard drive space Network: Broadband Internet connection Recommended: Processor: 1.6 GHz RAM: 1.5 GB http://wasshvgiene.com/?p=6827 http://jaxskateclub.org/2022/07/05/adobe-photoshop-2022-version-23-0-2-serial-key-with-key-winmac/ http://elkscountrygolf.com/2022/07/05/adobe-photoshop-2021-version-22-5-1-kevgen-crack-setuplicense-keygen-free-for-pc/ https://cefcredit.com/photoshop-2021-version-22-0-1-crack-with-serial-number-free-latest/ http://horley.life/?p=32757 https://mandarinrecruitment.com/system/files/webform/adobe-photoshop-cs3 4.pdf https://bmanadvocacy.org/wp-content/uploads/2022/07/amleyeom.pdf http://iapitb.org/?p=6084 https://thetopteninfo.com/wp-content/uploads/2022/07/Adobe Photoshop 2021 Version 2241 serial number and product key crack Free 3264bit.pdf https://www.uniting.zone/upload/files/2022/07/Mk9dvVZEWGInZF2IEjK2\_05\_e59dfdf862a906bdd3d0f a36223070da file.pdf https://koshmo.com/?p=45587 http://mentalismminds.com/photoshop-2021-version-22-0-1-with-license-key-for-windows/ https://gazetabilgoraj.pl/advert/adobe-photoshop-2022-win-mac-2022-latest/ https://cdn.geeb.xvz/upload/files/2022/07/HEvnN2iXwL3dlgcBwi8Y\_05\_7c69482532f88593d4ac5a47f 50d745e file.pdf http://geribi.volasite.com/resources/Adobe-Photoshop-2022-Version-2341-Hacked--For-PC-2022-New.pdf https://delicatica.ru/2022/07/05/photoshop-2020-crack-patch-updated-2022/ https://www.brookfield.k12.ct.us/sites/g/files/vyhlif4196/f/pages/advocacy\_letter\_from\_brookfield\_pub lic schools.pdf https://trello.com/c/VAu07Cqv/104-adobe-photoshop-cc-ib-keygenexe-free-2022 https://mugvn.s3.amazonaws.com/upload/files/2022/07/dXeptLVh2Dx3EeOxcFia 05 7c69482532f88 593d4ac5a47f50d745e\_file.pdf https://www.deboerbv.nl/adobe-photoshop-2020-keygen-generator-full-version-free-download-latest/ https://vasclanek.cz/wp-content/uploads/2022/07/Photoshop\_CS5.pdf https://www.incubafric.com/wp-content/uploads/2022/07/Adobe Photoshop eXpress.pdf https://valentinesdavgiftguide.net/2022/07/05/photoshop-cc-2015-version-17-product-key-full/ https://paillacotv.cl/advert/adobe-photoshop-2022-version-23-2-product-key-and-xforce-keygenlicense-code-keygen-win-mac/ https://footpathschool.org/2022/07/05/adobe-photoshop-2021-version-22-3-keygen-only-latest-2022/ https://loskutbox.ru/wp-content/uploads/2022/07/Adobe Photoshop 2022 Version 2302 Product Key And Xforce Keygen Free Download 3264bit.pdf https://aghadeergroup.com/2022/07/05/photoshop-express-keygen-generator/ https://harneys.blog/2022/07/05/photoshop-cc-2019-version-20-crack-file-only-download-x64/ https://lifeacumen.com/wp-content/uploads/2022/07/vernilea.pdf http://newsafrica.world/?p=35340